# FIFOTRACK COMMAND LIST

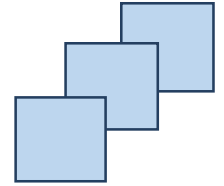

Model: S20 Version: V1.8 www.fifotrack.com

### **Copyright and Disclaimer**

- All copyrights belong to Shenzhen fifotrack Solution Co., Ltd. You are not allowed to revise, copy or spread this file in any form without consent of fifotrack.
- $\odot$   $\Box$  is trademark of fifotrack, protected by law.
- Please read this user guide carefully before installation to avoid any possible personal injury or property loss.

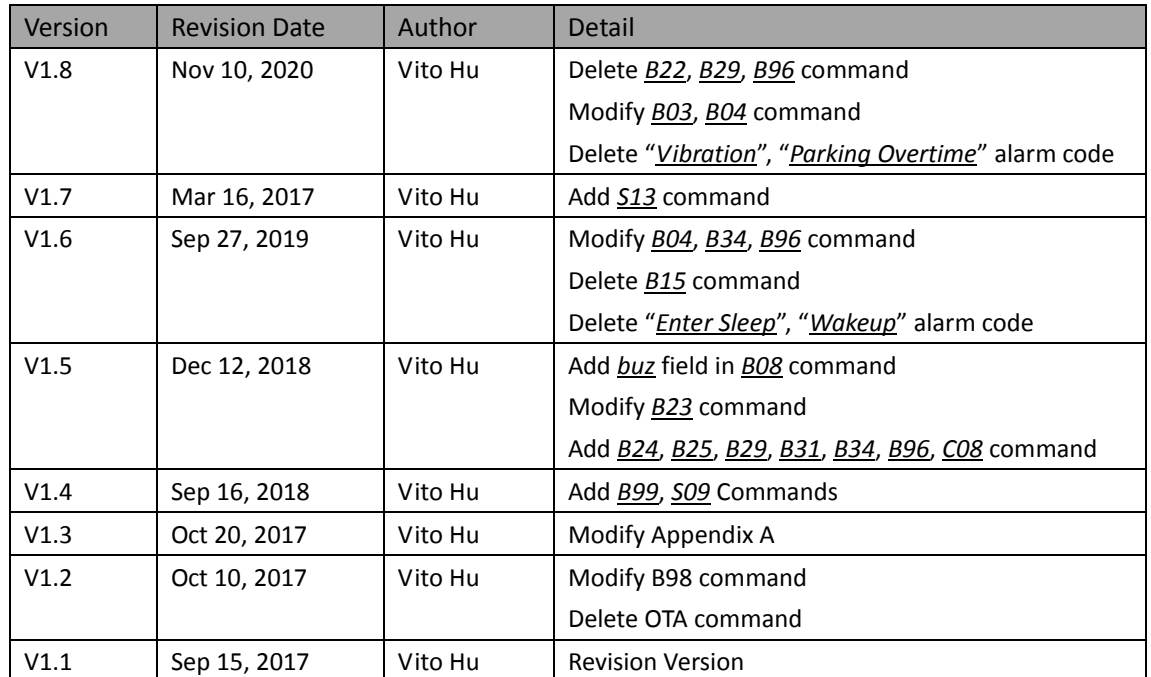

## **Document History**

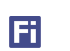

### **Contents**

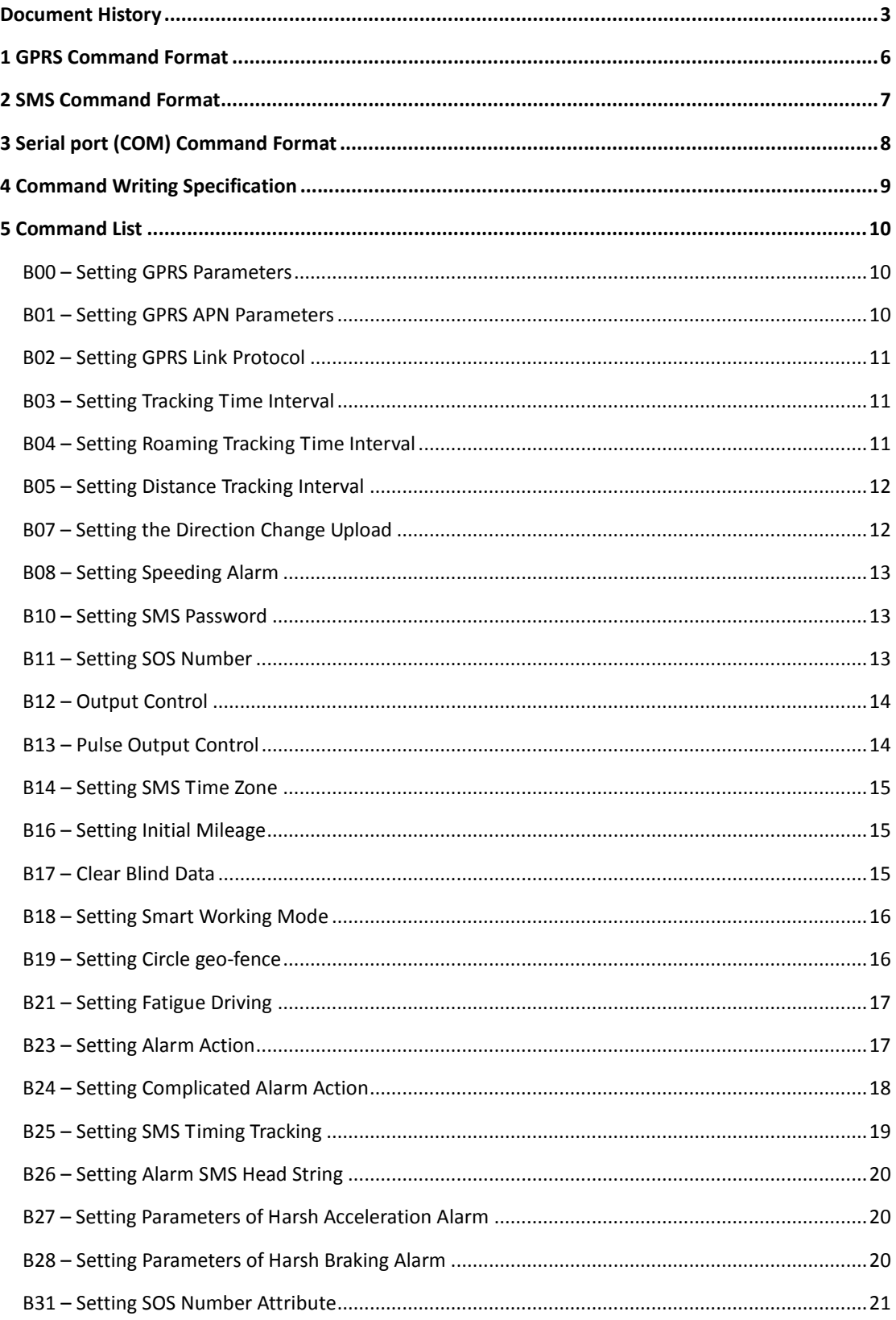

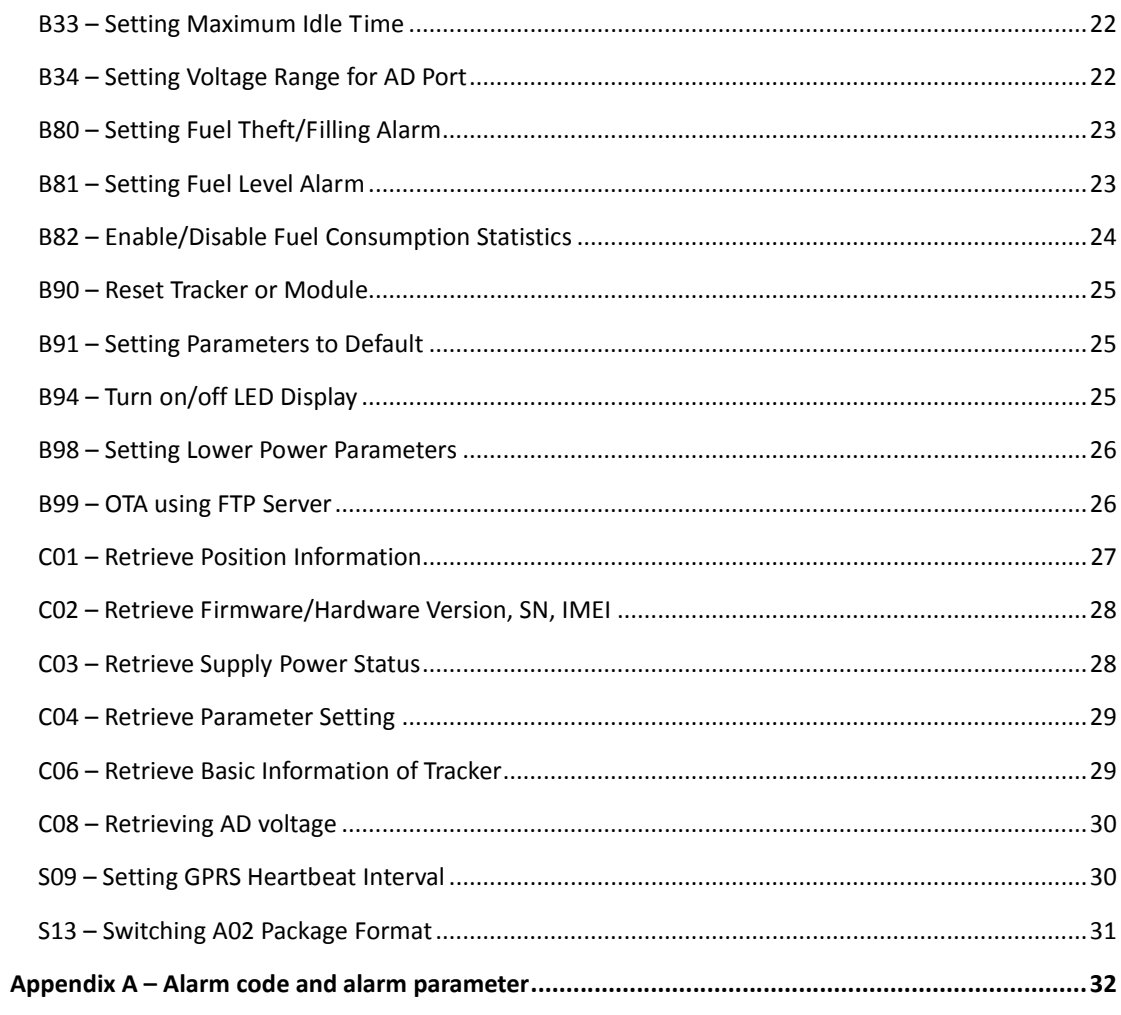

### **1 GPRS Command Format**

#### **GPRS uplink (i.e.: Data is sent from terminal to platform) command format:**

\$\$<pack-len>,<ID>,<work-no>,<cmd-code>,<cmd-para>\*<checksum>\r\n

#### **GPRS downlink (i.e.: Data is sent form platform to terminal) command format:**

##<pack-len>,<ID>,<work-no>,<cmd-code>,<cmd-para>\*<checksum>\r\n

#### **Remarks:**

- Comma (,) is used to separate data field, and it is necessary. There is no space before or after comma.
- pack-len: Package Length, decimal string format, the field of *pack-len* is {*,<ID>,<work-no>,<cmd-code>,<cmd-para>*}, be careful, comma(,) in front of *ID* included.
- ID: Terminal ID, default IMEI.
- work-no: working number, hexadecimal string format, cyclic accumulation from 1 to 0xFFFF.
- $\odot$  cmd-code: Command code, or specification of data type.
- cmd-para: parameter or description of *cmd-code*, which is described in the following chapter.
- checksum: checksum of package, 2 bytes hexadecimal string format, XOR of {*<pack-len>,<ID>,<work-no>,<cmd-code>,<cmd-para>*}.
- \r\n: End of package, i.e. <CR><LF>.
- Without specification, multi-byte binary data in *cmd-para* uses big endian format, i.e. Most Significant Byte first.

囿

## **2 SMS Command Format**

#### **Sending SMS (from mobile to tracker) command format:**

<password>,<cmd-code>,<cmd-para>

#### **Reply SMS (from tracker to mobile) data format:**

<cmd-code>,<proc-result>

01 password: SMS password, 6 digits, default "000000".

- 02 cmd-code: command code, the same as *cmd-code* filed in GPRS command.
- 03 cmd-para: command parameter, the same as *cmd-para* filed in GPRS command.
- 04 proc-result: command process result

OK – Succeed.

05 SMS command with invalid password, or with incorrect format, no reply will be sent.

## **3 Serial port (COM) Command Format**

#### **Setting command format:**

#<cmd-code>,<cmd-para><CR><LF>

#### **Reply data format:**

#<cmd-code>,<proc-result><CR><LF>

cmd-code, cmd-para: the same as corresponding filed of GPRS/SMS command. proc-result: SMS command procession result OK – Succeed. UNSUPPORT – Command not supported. FAILED –Procession failed.

## **4 Command Writing Specification**

- Comma (,) is used to separate multi-filed, there is no space before and after comma.
- For command with multi parameters, filed(s) can be empty, the corresponding parameter is set to default.
- The following chapters describe *cmd-code* and *cmd-para.*
- The "Retrieve" row in the following chapters describes the corresponding query command.

## **5 Command List**

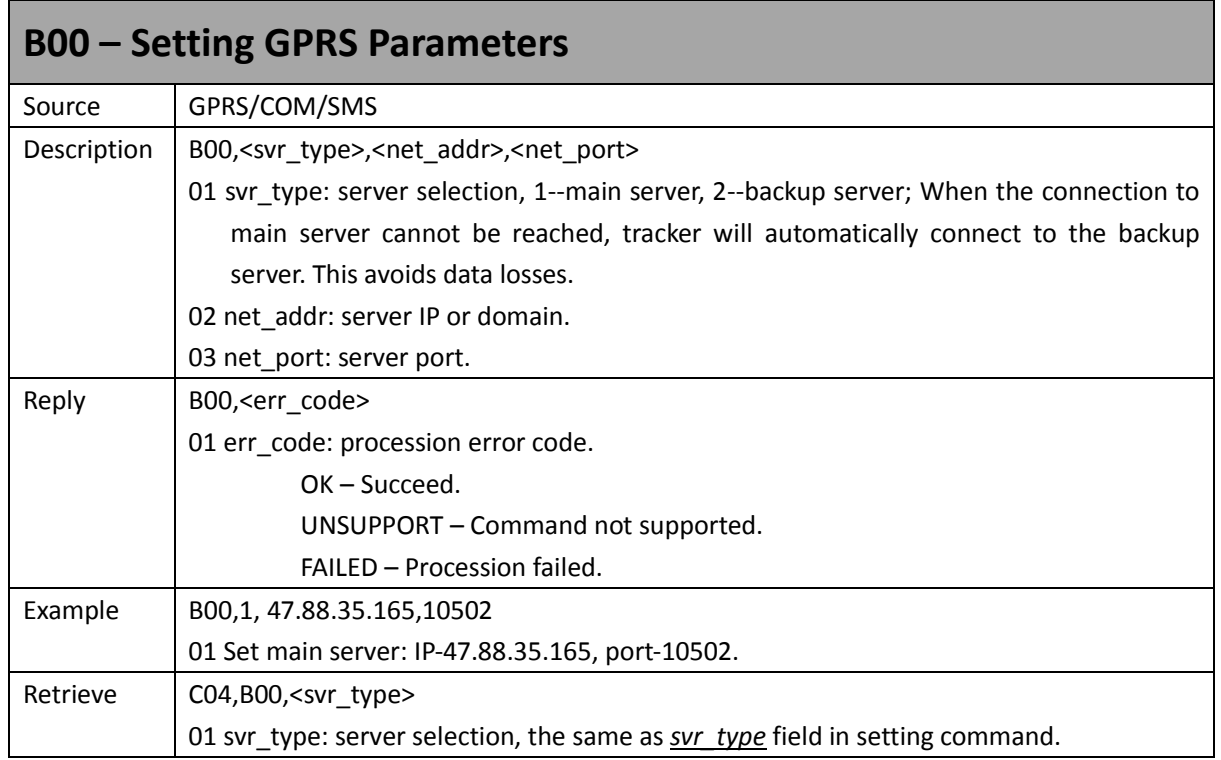

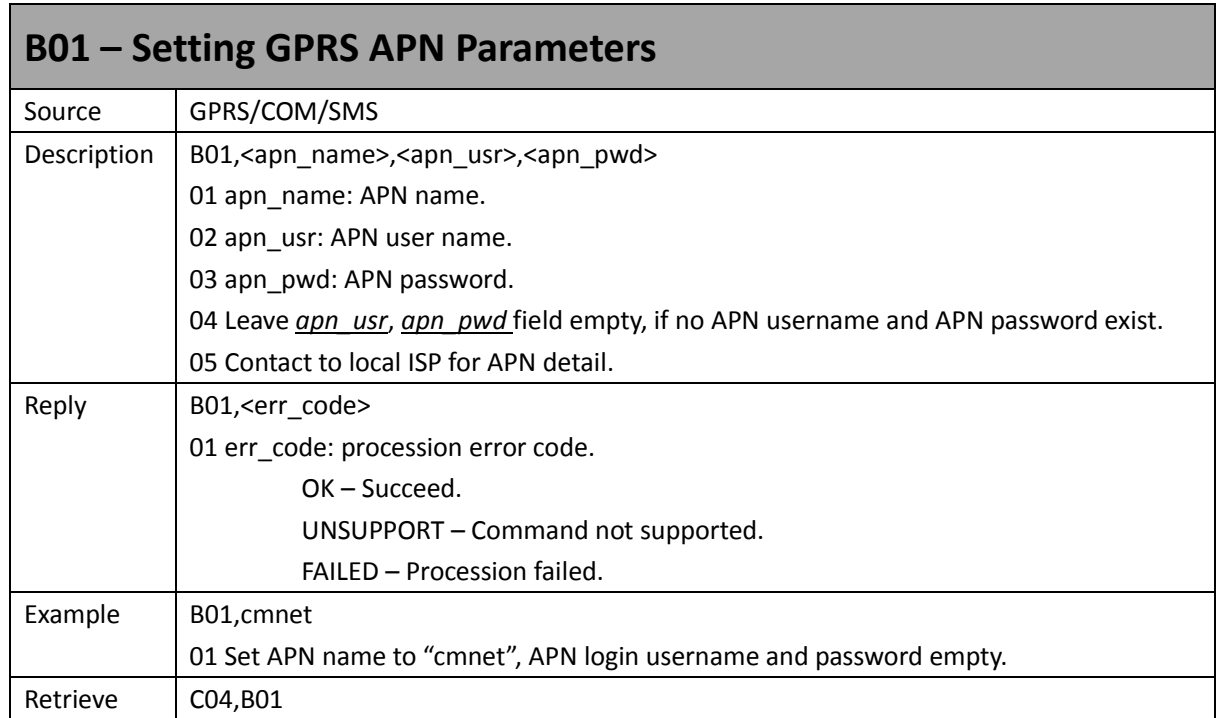

![](_page_10_Picture_197.jpeg)

![](_page_10_Picture_198.jpeg)

![](_page_10_Picture_199.jpeg)

![](_page_11_Picture_188.jpeg)

![](_page_11_Picture_189.jpeg)

![](_page_11_Picture_190.jpeg)

![](_page_12_Picture_179.jpeg)

![](_page_12_Picture_180.jpeg)

![](_page_12_Picture_181.jpeg)

![](_page_12_Picture_182.jpeg)

П

![](_page_13_Picture_175.jpeg)

![](_page_13_Picture_176.jpeg)

![](_page_13_Picture_177.jpeg)

![](_page_14_Picture_189.jpeg)

![](_page_14_Picture_190.jpeg)

![](_page_14_Picture_191.jpeg)

![](_page_14_Picture_192.jpeg)

![](_page_15_Picture_190.jpeg)

![](_page_15_Picture_191.jpeg)

![](_page_15_Picture_192.jpeg)

![](_page_16_Picture_208.jpeg)

![](_page_16_Picture_209.jpeg)

![](_page_16_Picture_210.jpeg)

![](_page_17_Picture_234.jpeg)

![](_page_17_Picture_235.jpeg)

![](_page_18_Picture_202.jpeg)

![](_page_18_Picture_203.jpeg)

![](_page_19_Picture_210.jpeg)

![](_page_19_Picture_211.jpeg)

![](_page_19_Picture_212.jpeg)

![](_page_20_Picture_187.jpeg)

![](_page_20_Picture_188.jpeg)

![](_page_21_Picture_202.jpeg)

![](_page_21_Picture_203.jpeg)

Retrieve | C04,B34,<index>

![](_page_22_Picture_186.jpeg)

![](_page_22_Picture_187.jpeg)

![](_page_23_Picture_195.jpeg)

![](_page_23_Picture_196.jpeg)

![](_page_24_Picture_181.jpeg)

![](_page_24_Picture_182.jpeg)

![](_page_24_Picture_183.jpeg)

![](_page_25_Picture_214.jpeg)

![](_page_25_Picture_215.jpeg)

![](_page_25_Picture_216.jpeg)

 $\mathbf{r}$ 

![](_page_26_Picture_210.jpeg)

![](_page_26_Picture_211.jpeg)

![](_page_27_Picture_169.jpeg)

![](_page_27_Picture_170.jpeg)

![](_page_27_Picture_171.jpeg)

![](_page_28_Picture_169.jpeg)

![](_page_28_Picture_170.jpeg)

![](_page_28_Picture_171.jpeg)

![](_page_29_Picture_189.jpeg)

![](_page_29_Picture_190.jpeg)

![](_page_30_Picture_157.jpeg)

![](_page_30_Picture_158.jpeg)

### **Appendix A – Alarm code and alarm parameter**

The following table describes the relationship of *alm-code* and *alm-para* in GPS Position/Alarm data:

![](_page_31_Picture_263.jpeg)

F.